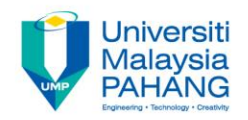

# **COMPUTER PROGRAMMING**

# **DECISION INSTRUCTION – 3 (Exercise)**

**by LIM KAR SING**

**FACULTY OF CIVIL ENGINEERING & EARTH RESOURCES UNIVERSITI MALAYSIA PAHANG**

**limks@ump.edu.my**

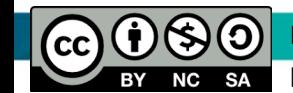

**Decision Instruction-3 (Exercise)**

**by Lim Kar Sing**

#### **Exercise 11 – Select Case** (Form)

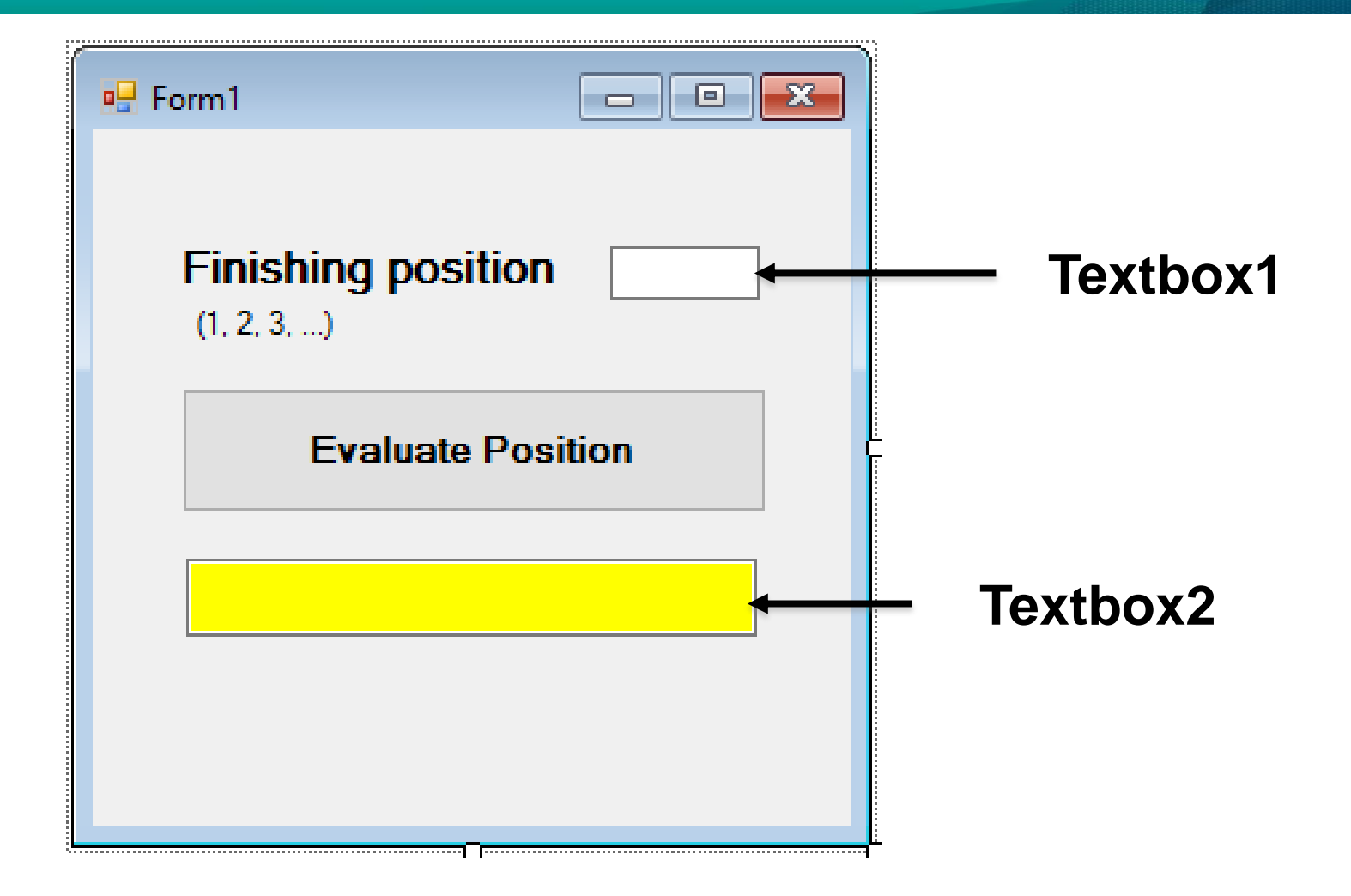

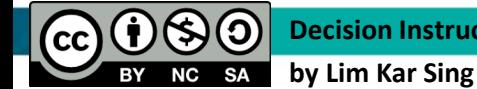

#### **Exercise 11 – Select Case** (Code)

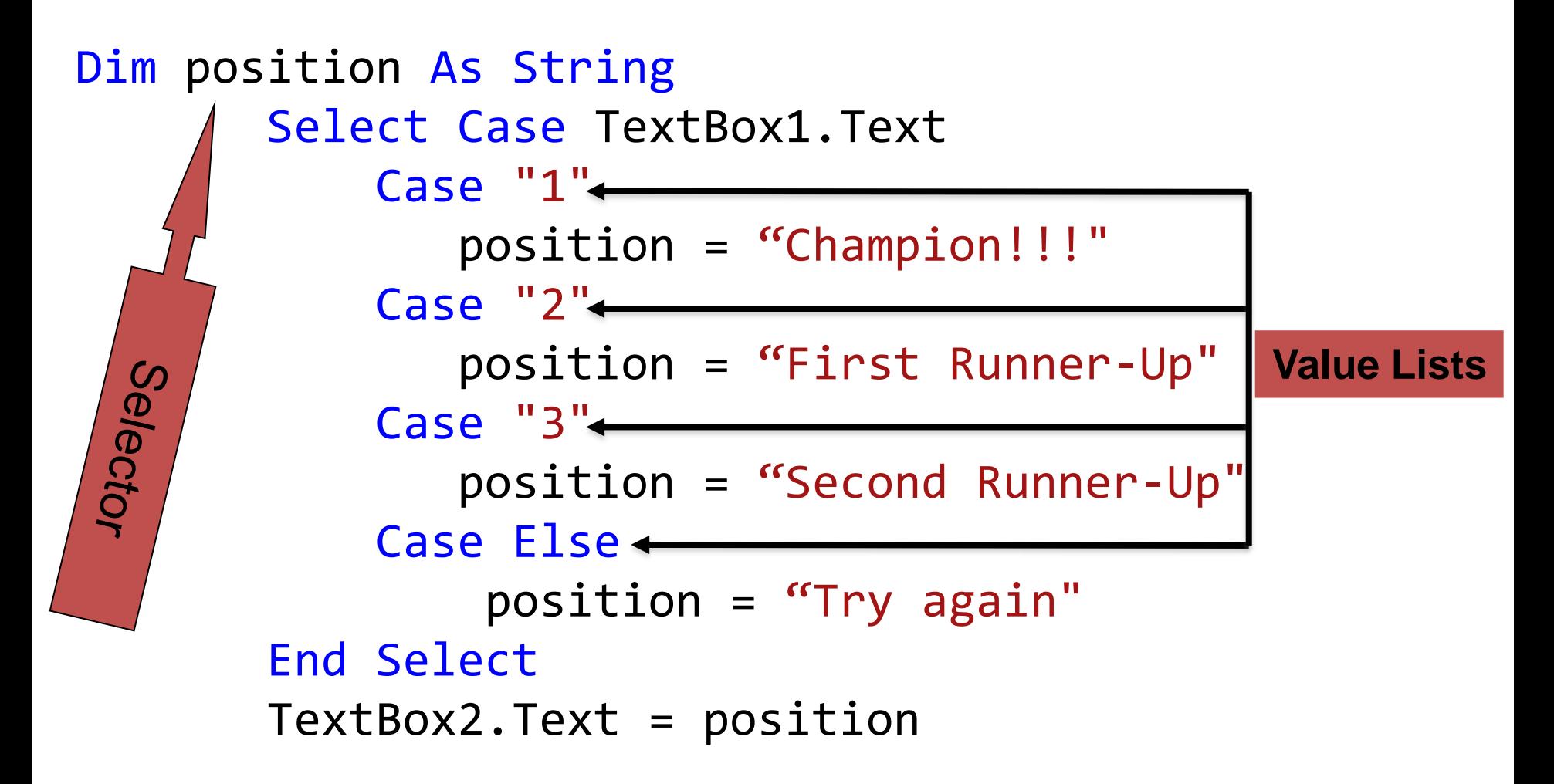

**Decision Instruction-3 (Exercise)**

**by Lim Kar Sing**

#### **Exercise 11 – Select Case** (Output)

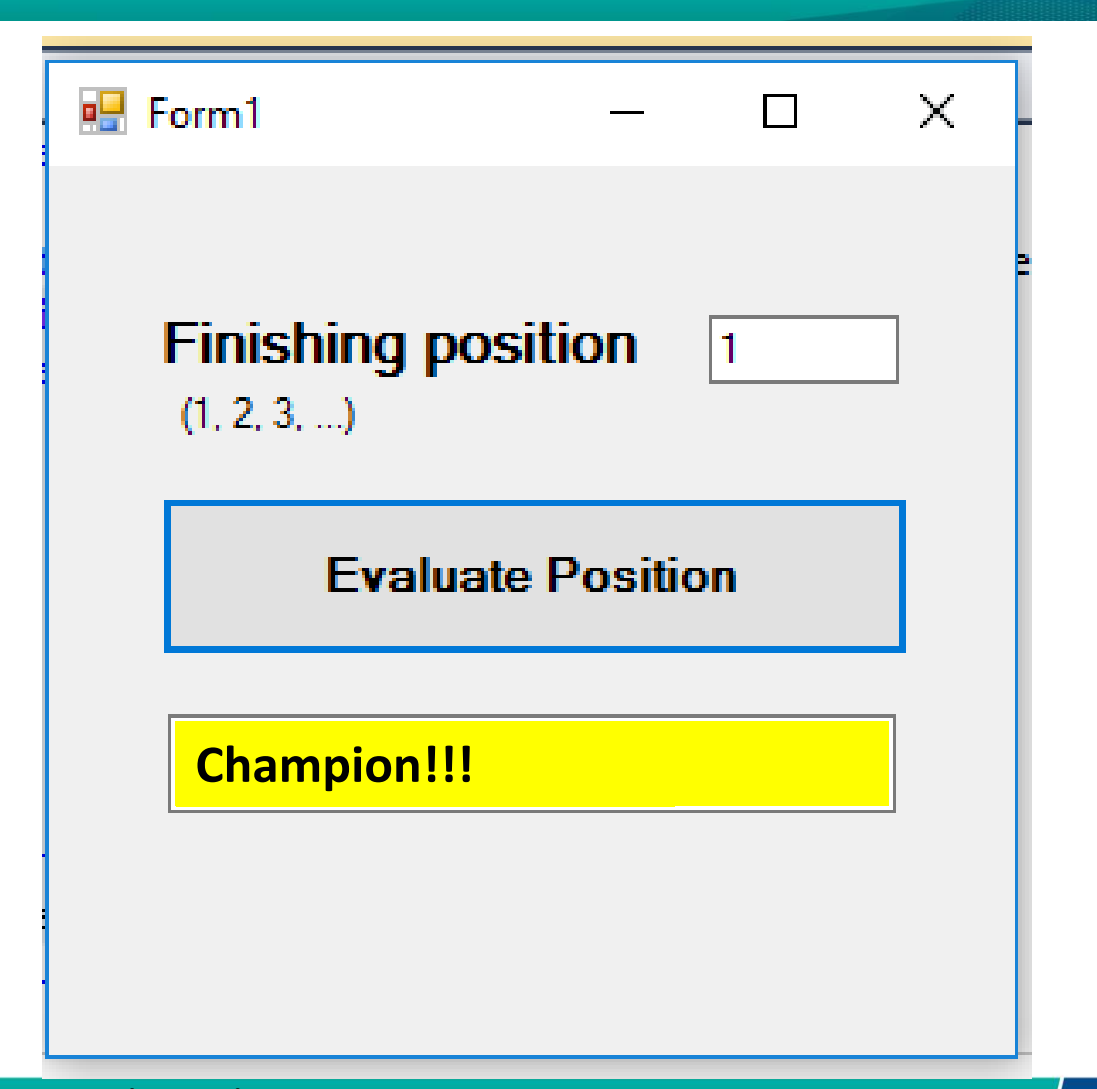

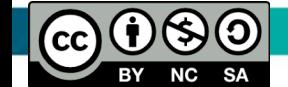

**Decision Instruction-3 (Exercise)**

**by Lim Kar Sing**

### **Exercise 12 – Listbox (Form)**

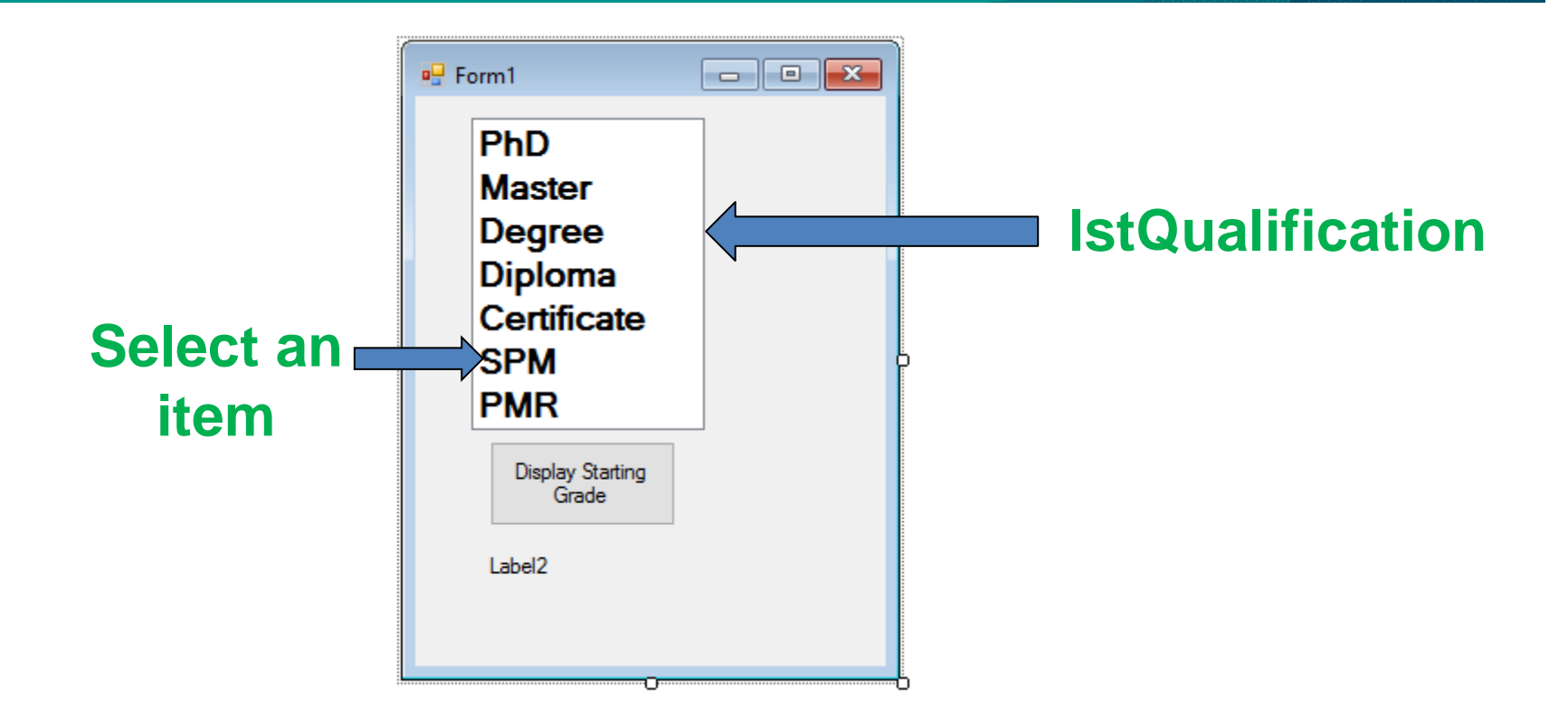

• The value of IstQualification. Text is the string consisting of the selected item.

**Decision Instruction-3 (Exercise)**  $|CC|$ **by Lim Kar Sing**

#### **Exercise 12 – Listbox (Code)**

• Dim qualification As String Select Case lstQualification.Text Case "PhD", "Degree", "Master" qualification = "Grade is 41 and above" Case "Diploma" qualification = "Grade is between 27 to 36" Case "Certificate" qualification = "Grade is between 17 to 27" Case Else qualification = "Grade is below 17" End Select  $1b1$ Grade.Text = qualification

#### **Exercise 12 – Listbox (Output)**

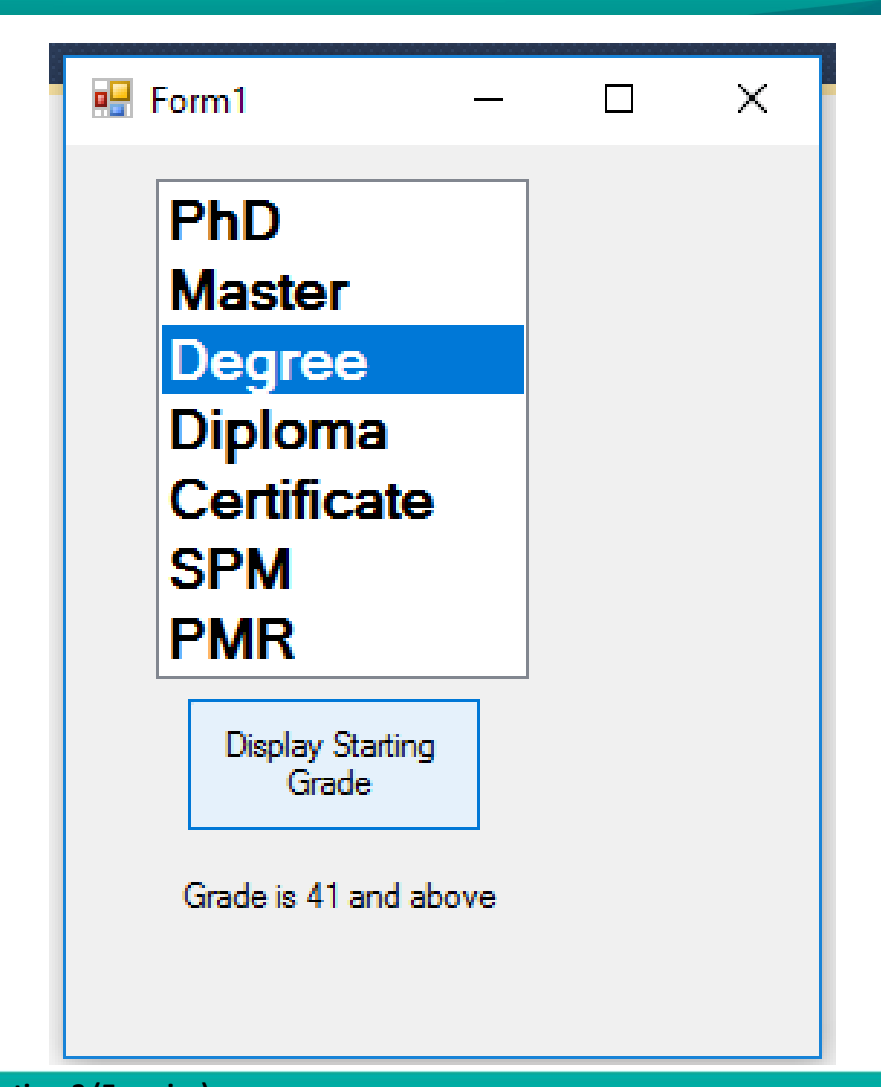

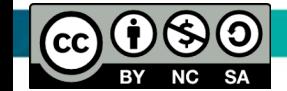

**Decision Instruction-3 (Exercise) by Lim Kar Sing**

#### **Exercise 13 – Radio Button and Group Box (Form and Code)**

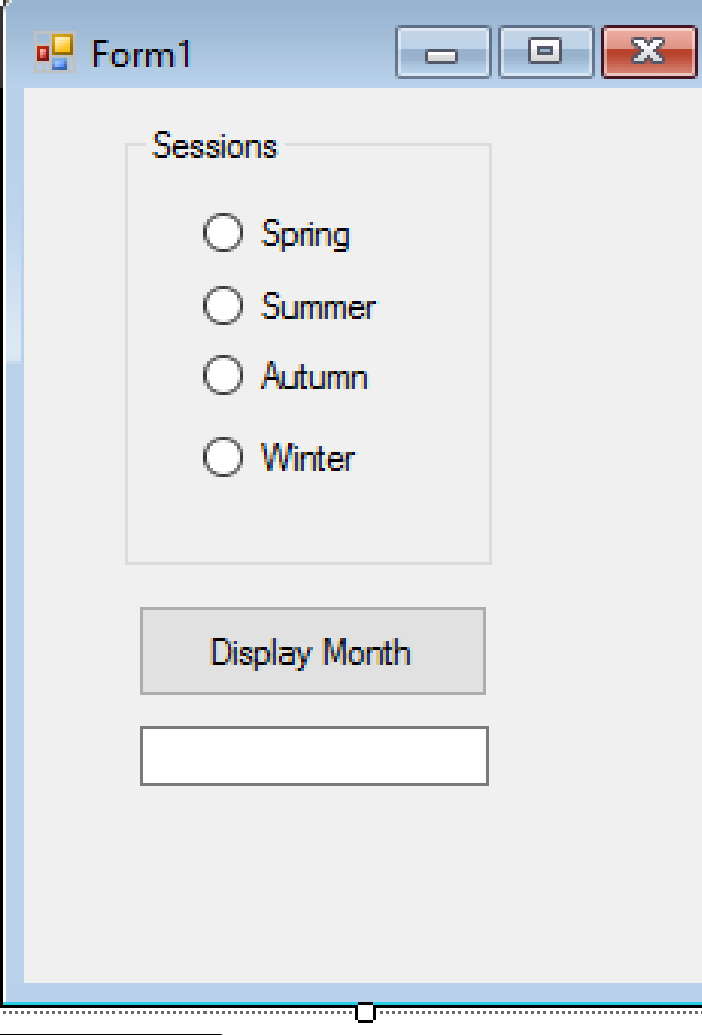

If radSpring.Checked Then txtMonth.Text = "Jan - March" ElseIf radSummer.Checked Then  $txtMonth.Text = "April - June"$  ElseIf radSutumn.Checked Then txtMonth.Text = "July - Sep" Else radWinter.Checked Then txtMonth.Text = "Oct - Dec" End If

**by Lim Kar Sing**

**Decision Instruction-3 (Exercise)**

#### **Exercise 13 – Radio Button and Group Box (Output)**

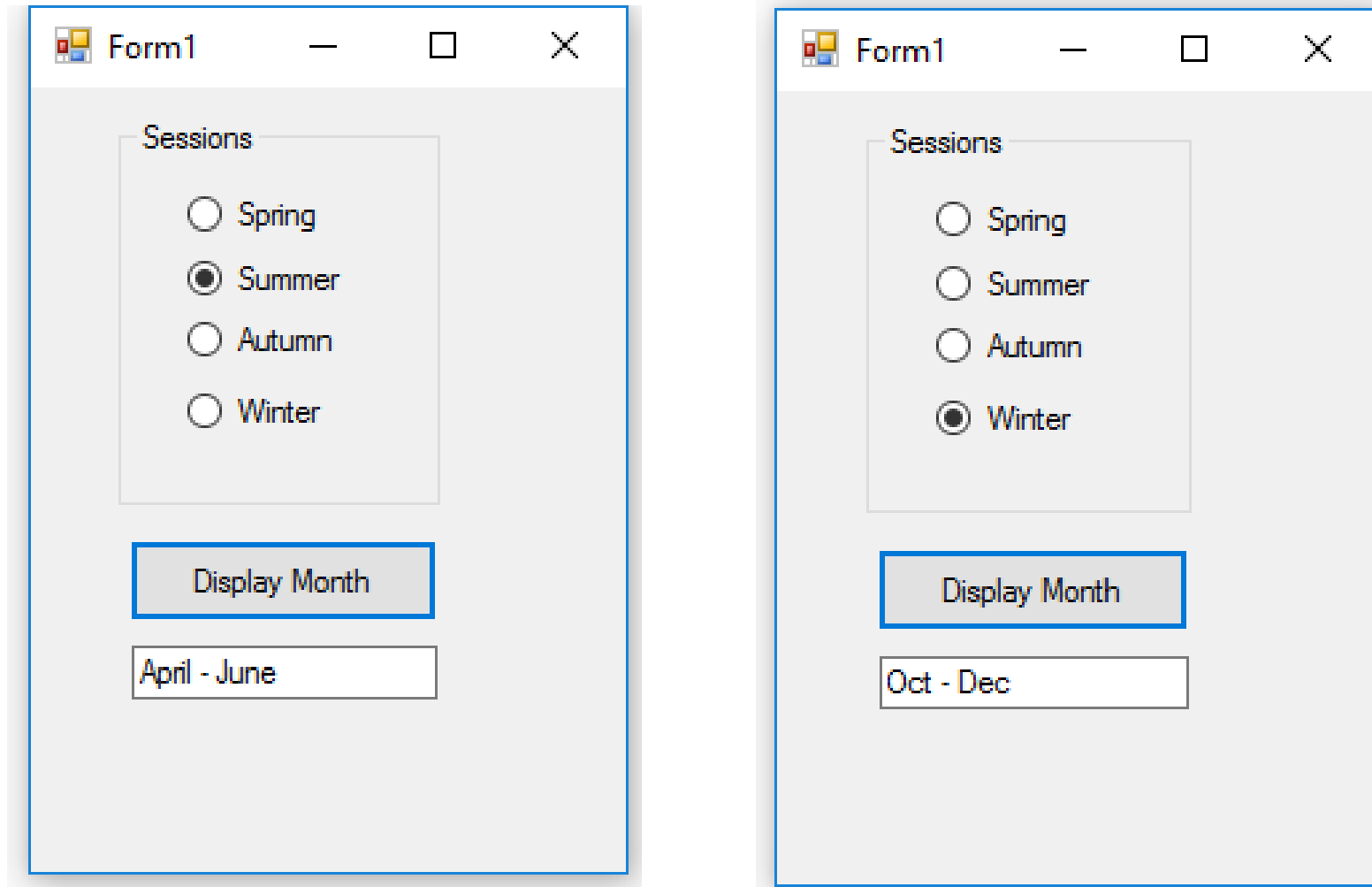

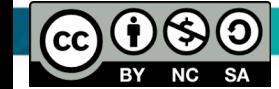

# **Exercise 14 – Check List & Group Box (Form)**

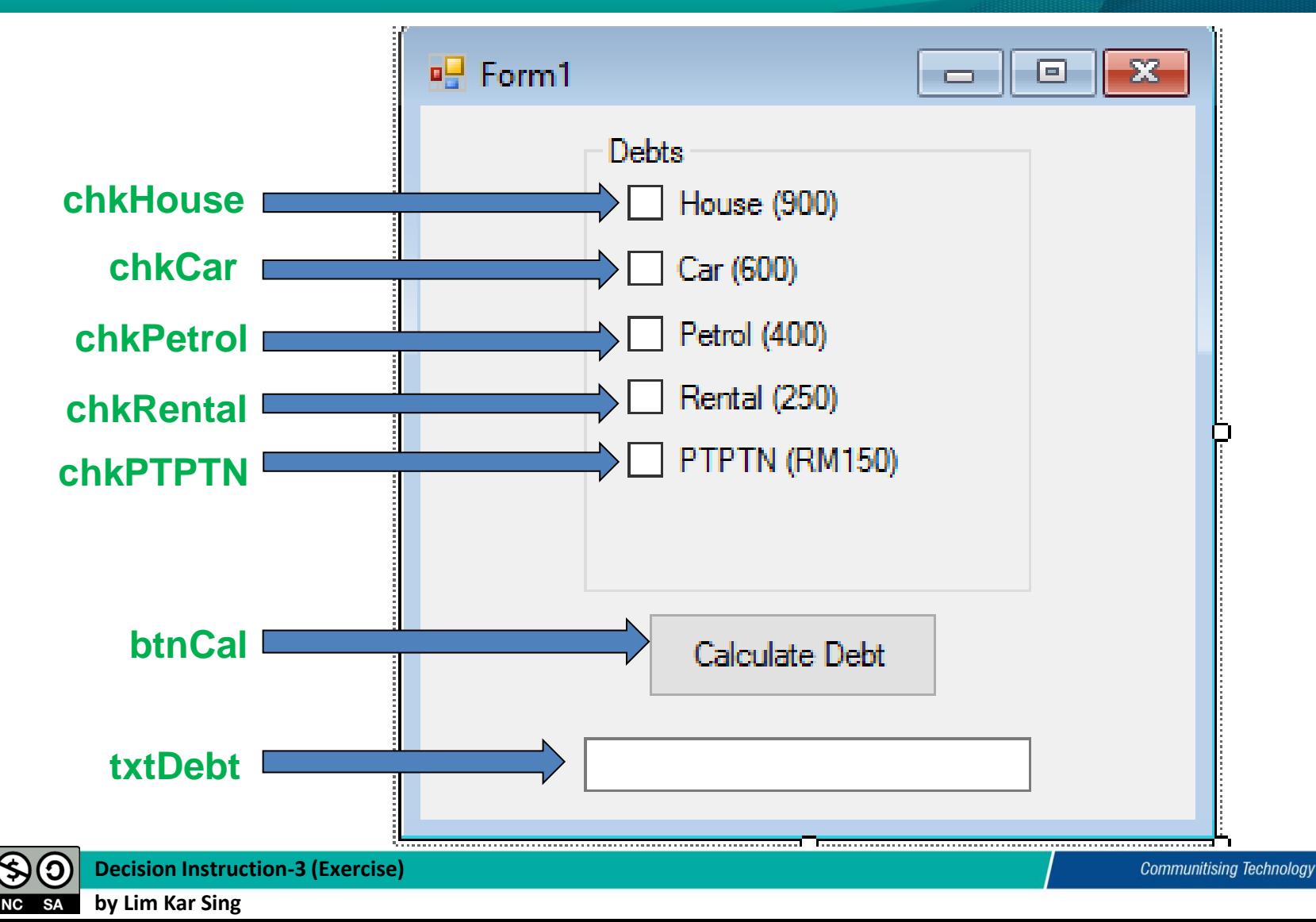

 $cc$ 

## **Exercise 14 – Check List (Code and Output)**

**Decision Instruction-3 (Exercise)** Dim cost As Single If chkHouse.Checked Then  $cost += 900$ End If If chkCar.Checked Then  $cost += 600$ End If If chkPetrol.Checked Then  $cost += 400$ End If If chkRental.Checked Then  $cost += 250$ End If If chkPTPTN.Checked Then  $cost += 150$ End If txtDebt.Text = "Total cost = " & cost

**by Lim Kar Sing**

**SA** 

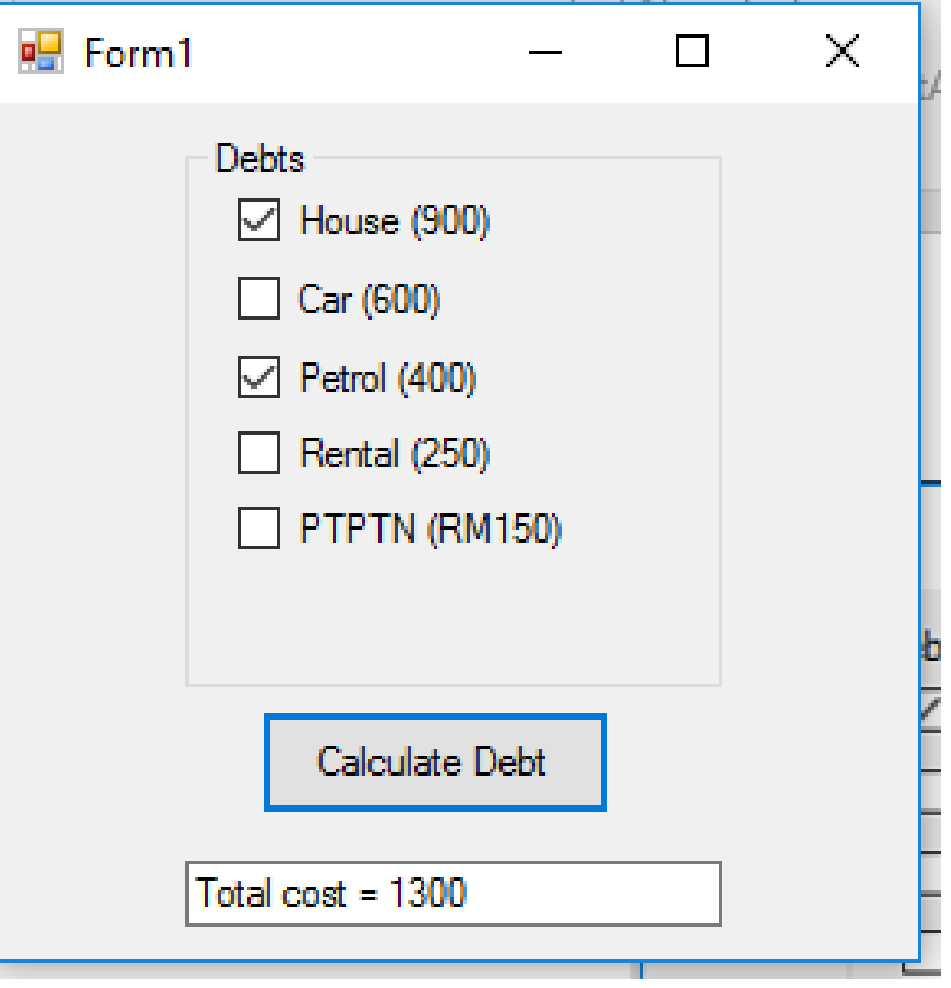